"Утверждаю" Утверждено Согласовано Директор школы на заседании МС, на заседании МС, на заседании ШК,

Л.В. Васильченко протокол № 1 от 31.08.12 протокол № 1 от 30.08.12

## **ТЕМАТИЧЕСКОЕ ПЛАНИРОВАНИЕ ПО ИНФОРМАТИКЕ**.

Учитель: *Спирина М.П.*

Класс: **9**

Количество часов: 2 часа в неделю, всего 70 часов.

Программа базового курса: Учебная программа и поурочное планирование для 8–9 классов. Автор: Босова Л.Л.. - М., БИНОМ. Лаборатория знаний. 2012г.

Учебник: "Информатика и ИКТ" для 9 класса / Босова Л.Л – М., издательство БИНОМ. Лаборатория знаний, 2012г.

Проверила: завуч по УР С.Э. Яценко

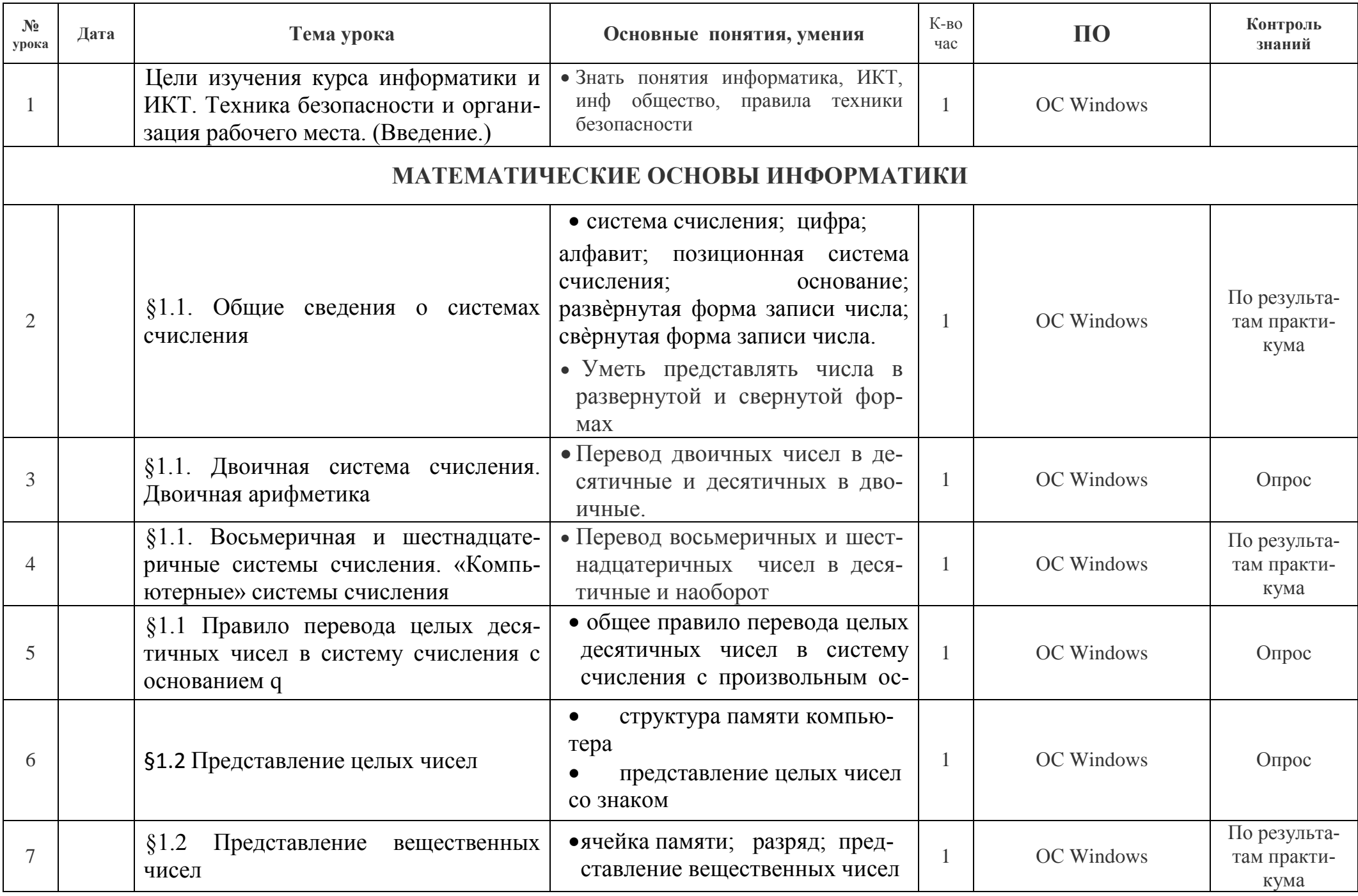

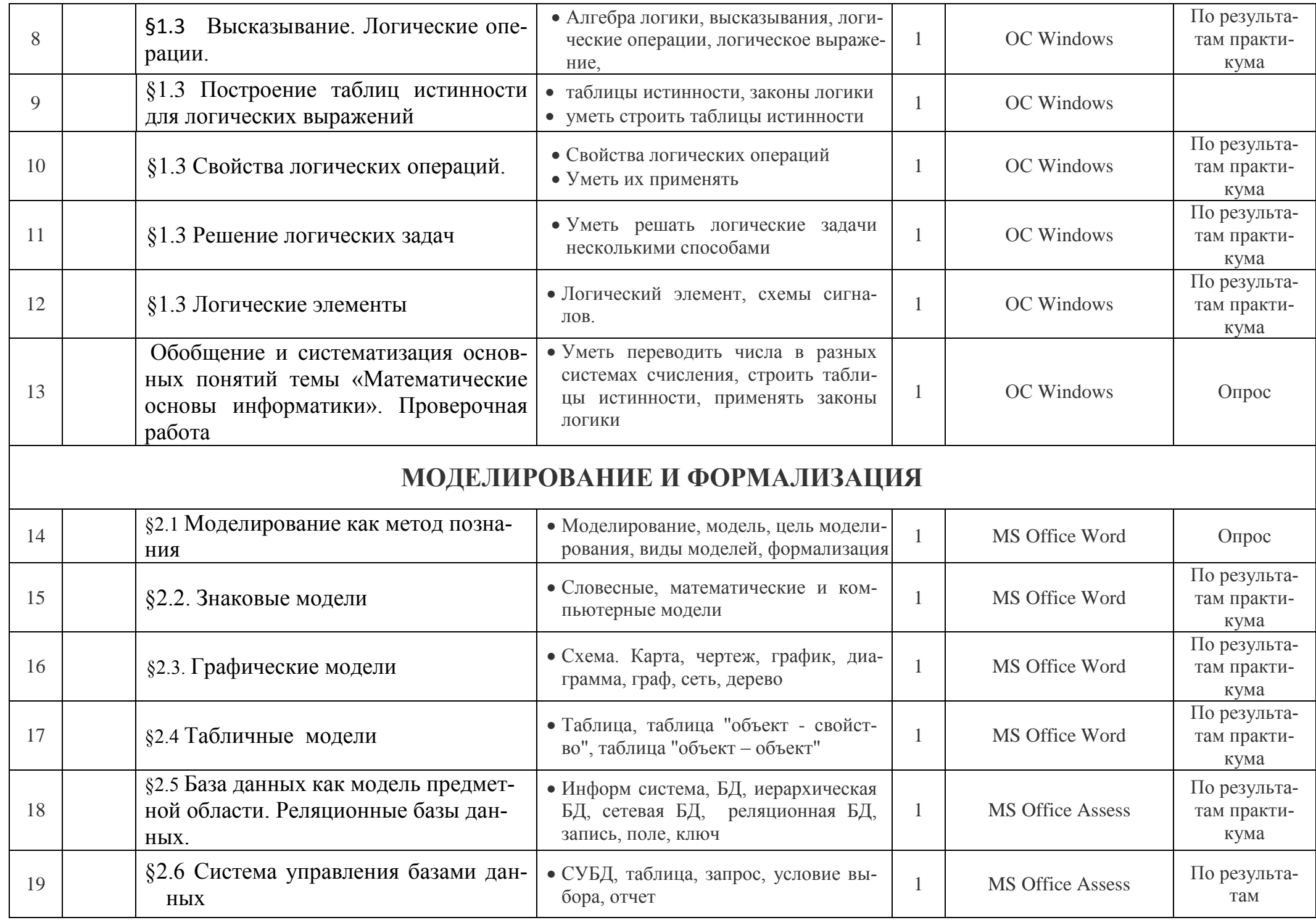

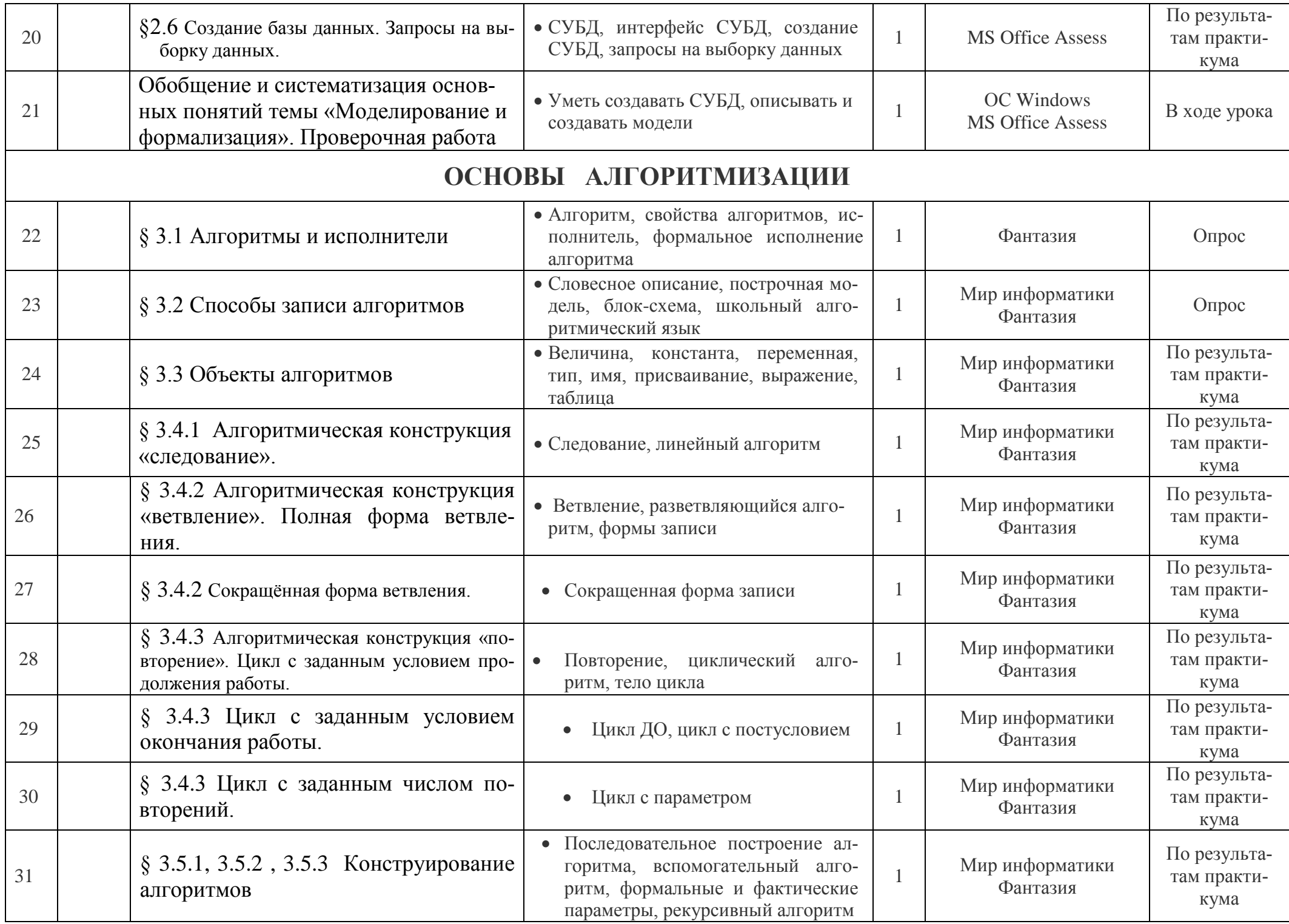

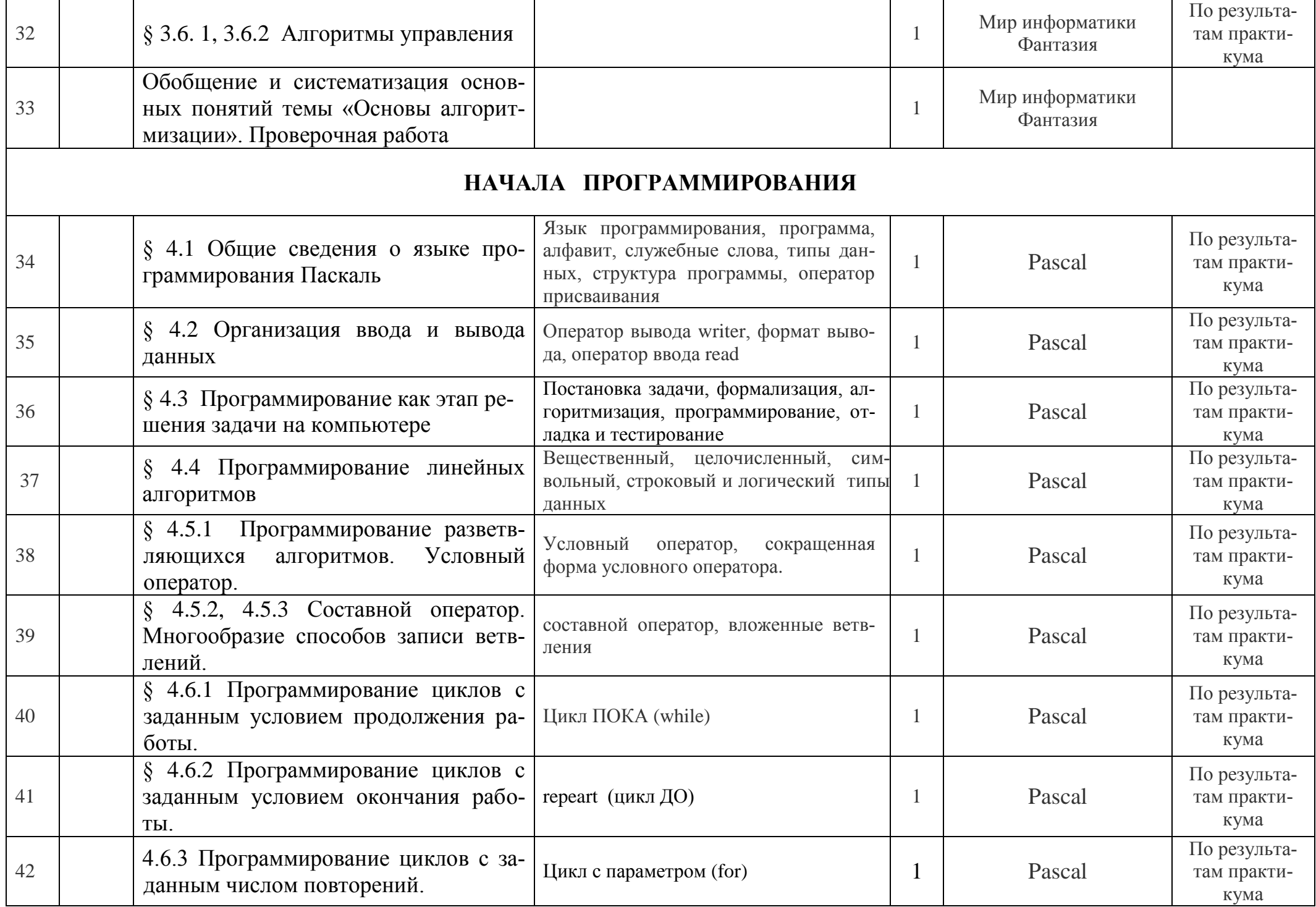

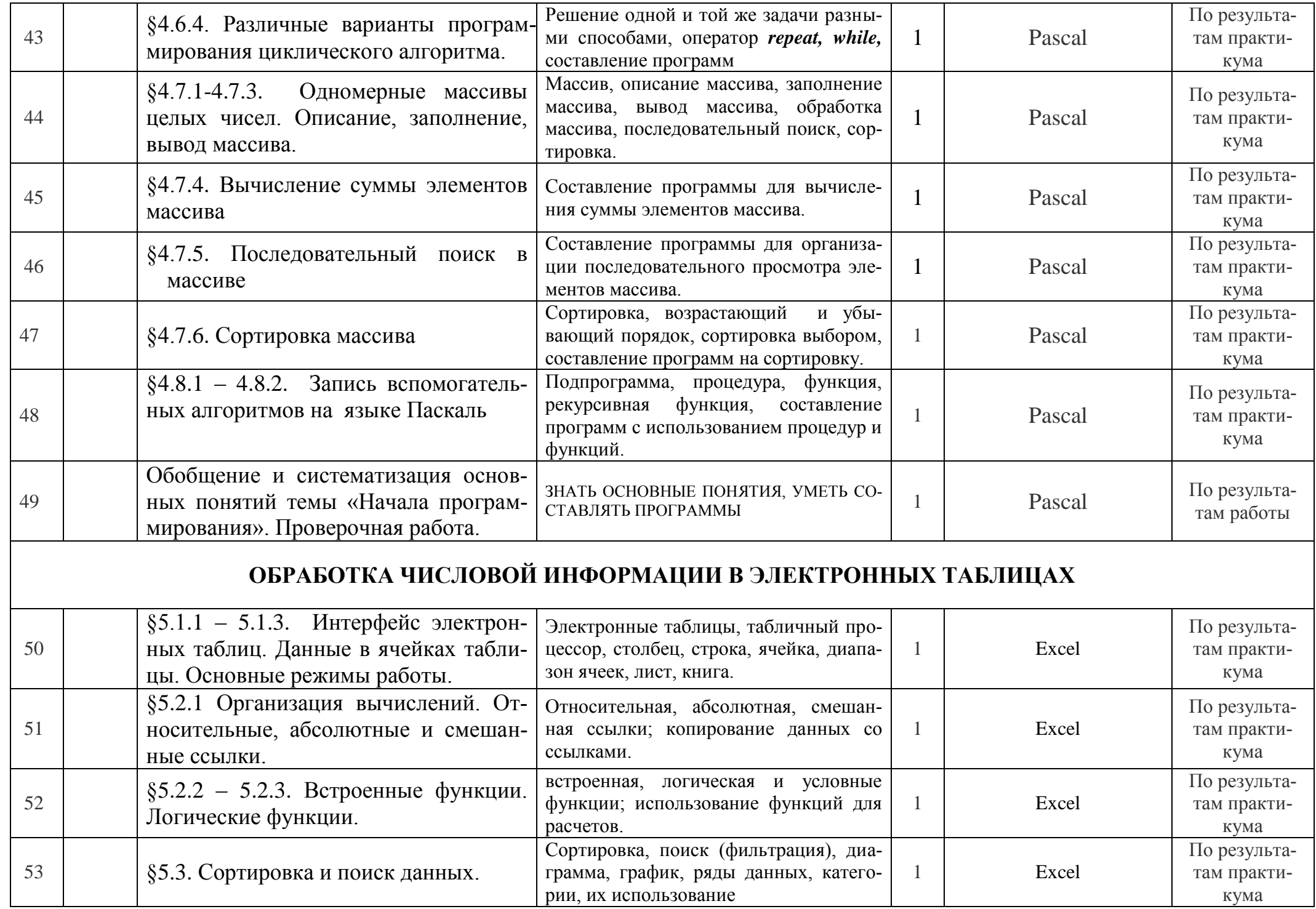

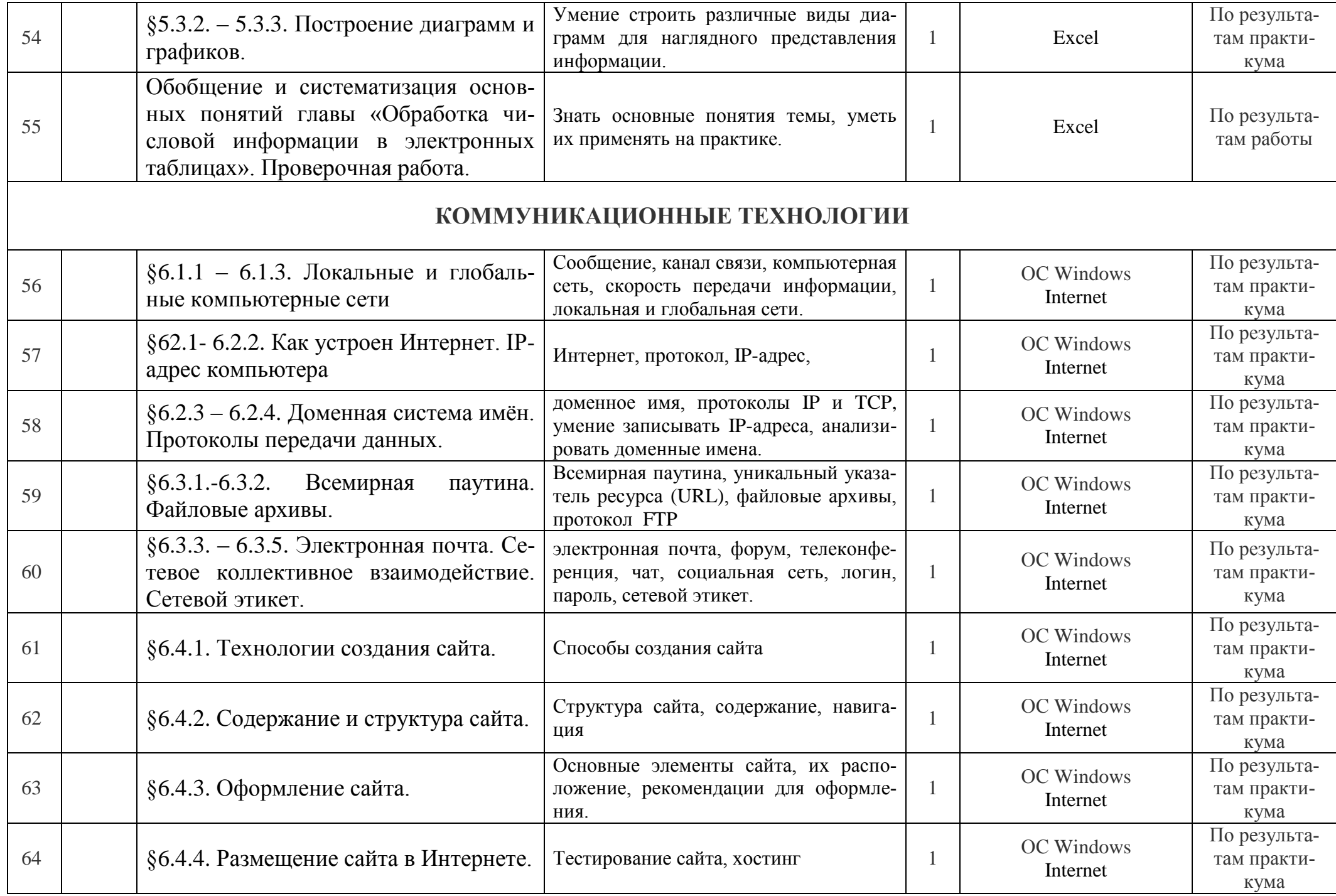

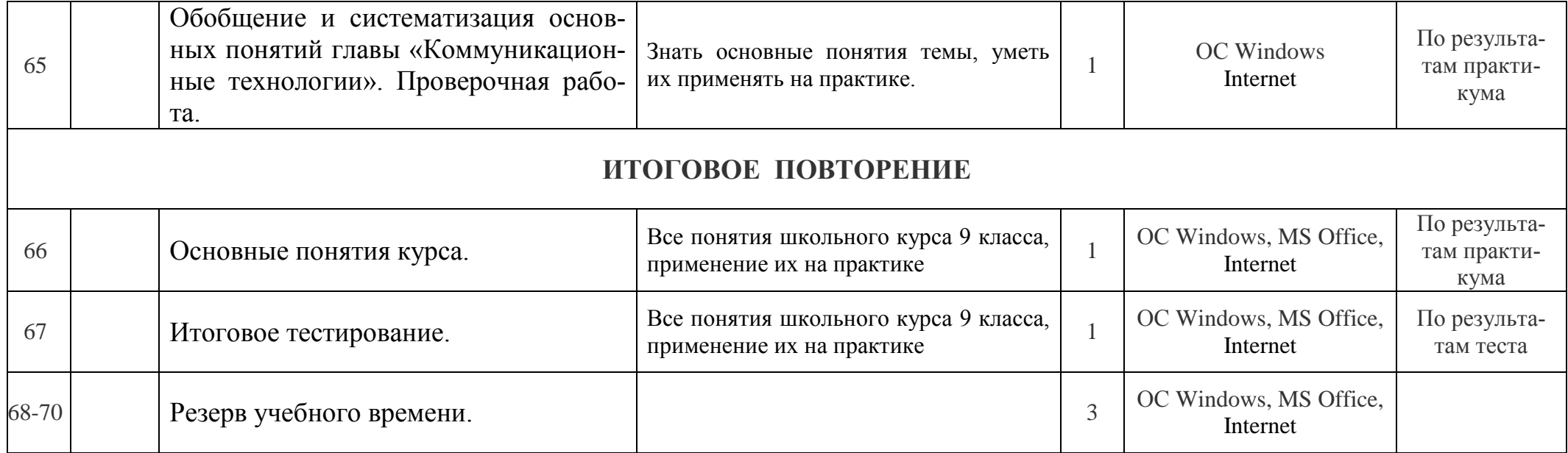